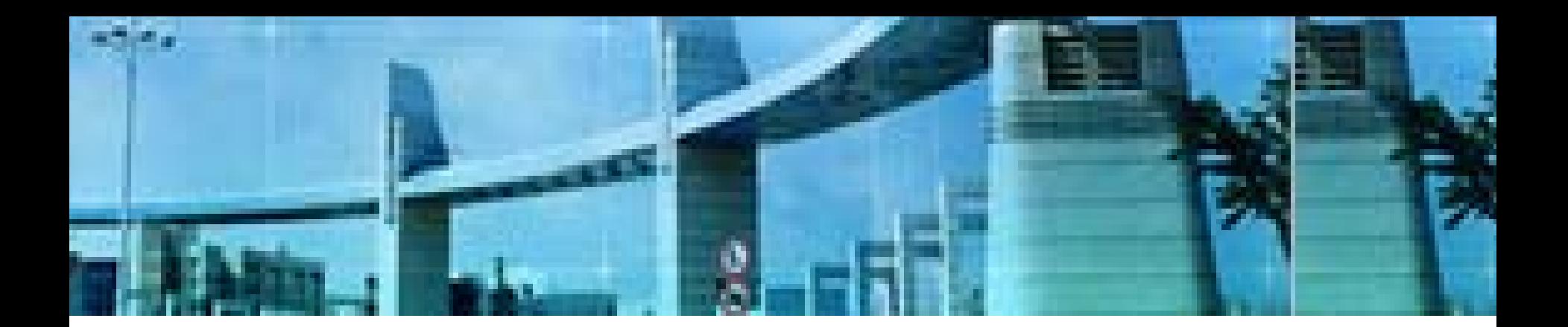

# **Lab8 BGP** 的配置

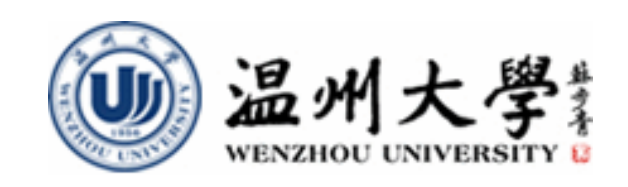

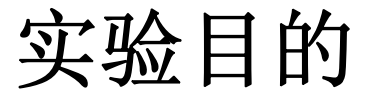

- **1.** 理解**BGP**作为外部网关协议**(EGP)**与内部网 关协议**(IGP)**的区别
- **2.**理解**BGP**的工作原理
- **3.** 掌握**BGP**的基本配置
- **4.** 掌握**BGP**路由的基本测试方法

# 知识要点

#### **BGP**概述

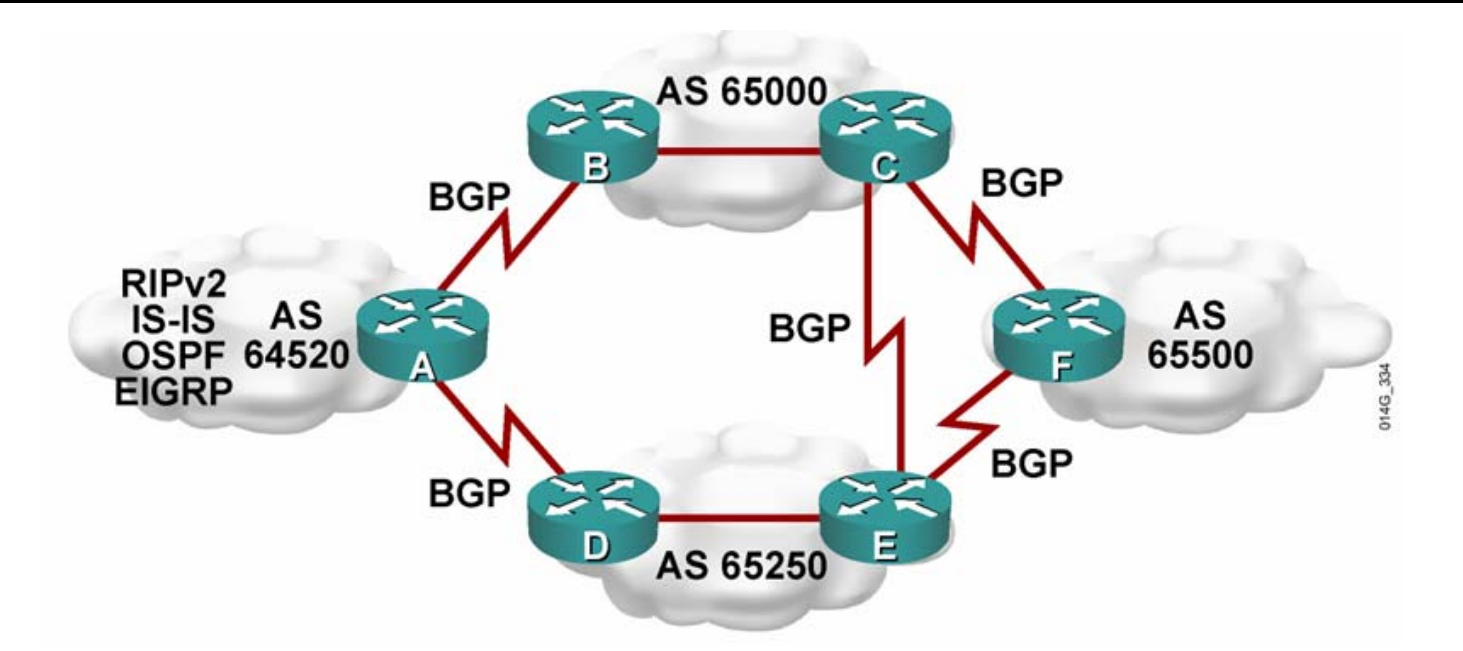

路由协议可分为**IGP**(内部网关协议)和**EGP**(外部网关协议)。 **EGP**主要用于 **ISP**之间交换路由信息。

■目前使用最为广泛的EGP是BGP4, 该协议:

9支持**CIDR**和路由汇总

9被称为路径向量路由协议

<sup>9</sup>在自治系统之间交换路由信息,同时确保没有路由环路**.**

# **BGP**特征

- **1.** 用属性**(attribute)**描述路径,而不是用度量值**(metric)**;
- **2.** 使用**TCP(**端口**179)**作为传输协议,继承了**TCP**的可靠性 和面向连接的特性;
- **3.** 通过**keepalive** 信息来检验**TCP**的连接;
- **4.** 具有丰富的属性特征,方便实现基于策略的路由**(PBR)**;
- **5.** 拥有自己的**BGP**表;
- **6.** 支持**VLSM**和**CIDR**;
- **7.** 适合在大型互连网络中使用。

### **BGP**术语

**1.** 对等体(**peer**):当两台**BGP**路由器之间建立了一条基于 **TCP**的连接后,就称它们为邻居或对等体;

**2. AS(**自治系统**):** 一组处于统一管理控制和策略下的路由器或 主机。**AS**号由因特网注册机构分配**,**范围为**1-65535**,其中 **64512-65535**是私有使用的;

**3. IBGP:** 当**BGP**在一个**AS**内运行时,被称为内部**BGP**( **IBGP**);

**4. EBGP:** 当**BGP**运行在**AS**之间时,被称为外部**BGP**(**EBGP** );

**5. NLRI**(网络层可达性信息):**BGP**更新报文的一部分,用 于列出可到达的目的地的集合;

# **BGP**属性**\_**公认必遵(**Well-Known Mandatory**)

(**1**)**ORIGIN**(起源):说明源路由三个可能的源:**IGP** ,**EGP**以及**INCOMPLETE**。路由器在多个路由选择的处 理中使用这个信息。路由器选择具有最低**ORIGIN**类型的 路径,低到高的顺序为:**IGP<EGP<INCOMPLETE**;

(**2**)**AS\_PATH**(**AS**路径):指出包含在**UPDATE**报文 中的路由信息所经过的自治系统的序列;

(**3**)**Next\_HOP**(下一跳):声明路由器所获得的**BGP** 路由的下一跳。对**EBGP**会话来说,下一跳就是通告该路 由的邻居路由器的源地址。对于**IBGP**会话,有两种情况 ,一是起源**AS**内部的路由的下一跳就是通告该路由的邻 居路由器的源地址;二是由**EBGP**注入**AS**的路由,它的 下一跳会不变的带入**IBGP**中**.**

(**1**)**LOCAL\_PREF**(本地优先级):用于告诉自治系 统内的路由器在有多条路径的时候,怎样离开自治系统 。本地优先级高的路由优先。这个属性仅仅在**IBGP**邻 居之间传递:

(**2**)**ATOMIC\_ AGGREGATE**(原子聚合):原子聚 合属性指出已被丢失了的信息。当路由聚合时将会导致 信息的丢失,因为聚合来自具有不同属性的不同源。如 果一个路由器发送了导致信息丢失的聚合,路由器被要 求将原子聚合属性附加到该路由上。

# **BGP**属性**\_**可选过渡(**Optional Transitive**)

# (**1**)**AGGREGATOR**(聚合者):此属性标明了实施路由 聚合的**BGP** 路由器**ID**和聚合路由的路由器的**AS**号;

(**2**)**COMMUNITY**(团体):此属性指共享一个公共属性 的一组路由器。

#### **BGP**属性**\_**可选非过渡(**Optional Nontransitive**)

(**1**)**MED**(多出口区分):通知**AS**外的路由器采用哪一条 路径到达**AS**。也被认为是路由的外部度量,低的**MED**值表 示高的优先级。**MED**属性在自治系统间交换,但不能被传递 到第三方**AS**;

(**2**)**ORIGINATOR\_ID**(起源**ID**)**:** 路由反射器会附加到这 个属性上,它携带本**AS**源路由器的路由器**ID,**用以防止环路 ; (**3**)**CLUSTER\_LIST**(簇列表):此属性显示了采用的反

射路径。

# **BGP**路由判定

**1.** 如果下一跳不可达,则不考虑该路由;

**<sup>2</sup>**.优先选取具有最大权重(**weight**)值的路径, 注意权重是**Cisco**专有属性;

**3**.如果权重值相同,优先选取具有最高本地优先 **B**级的路由:

**4**.如果本地优先级相同,优先选取源自于本路由 器(即下一跳为"0.0.0.0")的BGP路由;

**5**.如果本地优先级相同,并且没有源自本路由器 的路由,优先选取具有最短**AS**路径的路由;

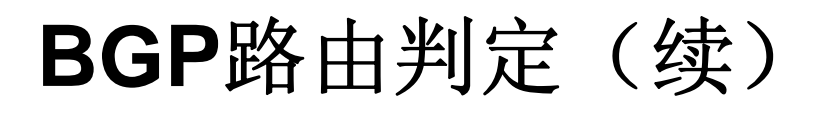

**6**.如果具有相同的**AS**路径长度,优先选取有最低 起源代码(IGP<EGP<INCOMPLETE)的路由:

**7**.如果起源代码相同,优先选取具有最低**MED**值 的路径;

**8**.如果**MED**都相同,在**EBGP**路由和联盟**EBGP B**路由中,首选**EBGP**路由,在联盟**EBGP**路由和 **IBGP**路由中,首选联盟**EBGP**路由;

**9**.如果前面所有属性都相同,优先选取离**IGP**邻 居最近的路径;

**10**.如果内部路径也相同,优先选取具有最低 **BGP**路由器**ID**的路径。

# 实验内容 **BGP**的基本配置

- **1.** 根据需求对**BGP**路由进行正确规划
- **2.** 使用相关的命令配置与测试**BGP**路由

实验拓扑**1**

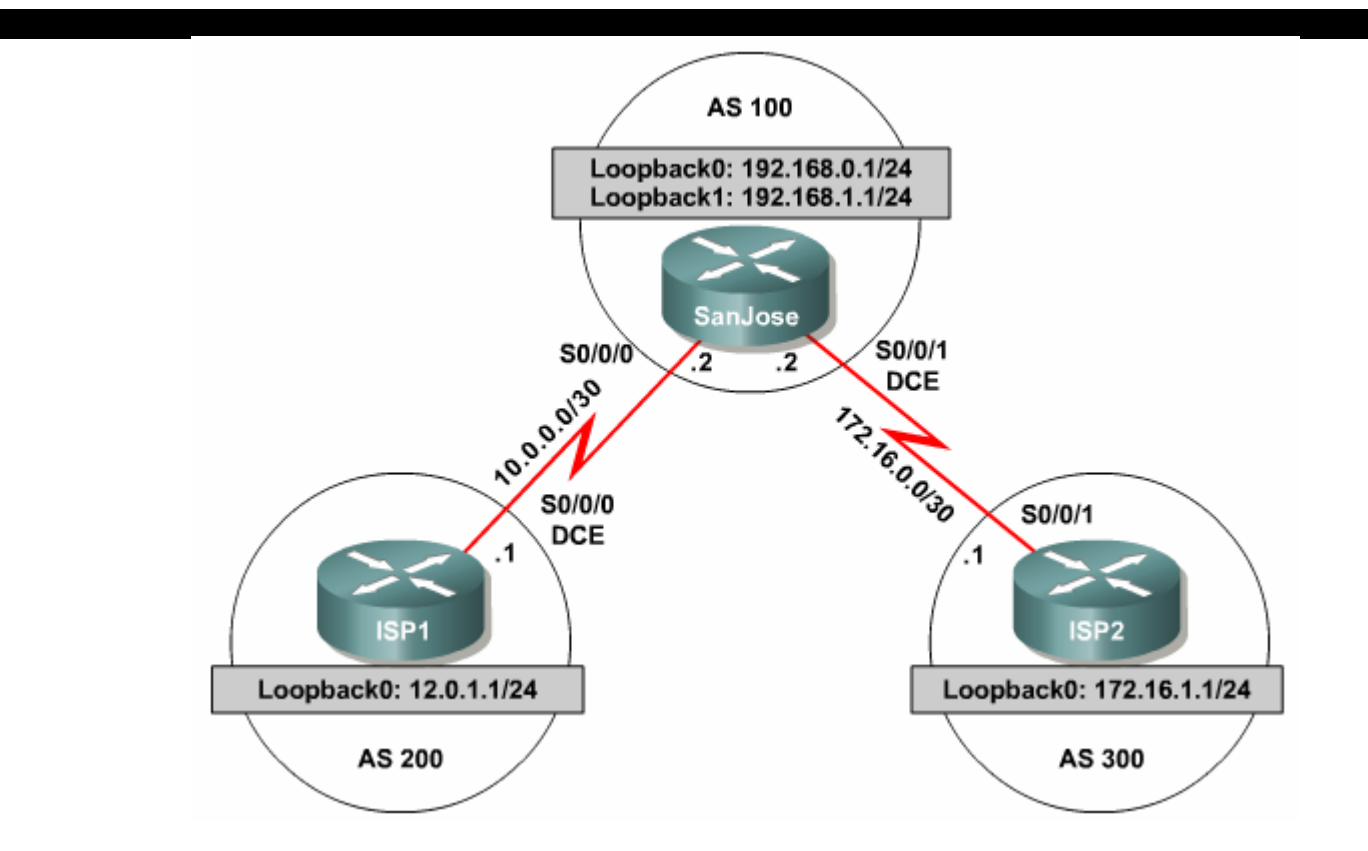

■SanJose公司, 为了提高Internet接入的可靠性, 在边界通 过两个**ISP**与外部网络相连,请规划与配置上述网络环境中的 **BGP**,使**SanJose**公司实现与**ISP1**和**ISP2**之间的通信。 注:为简化网络,图中以环回地址来模拟实际可达的网络。

#### 实验步骤**0**:路由规划

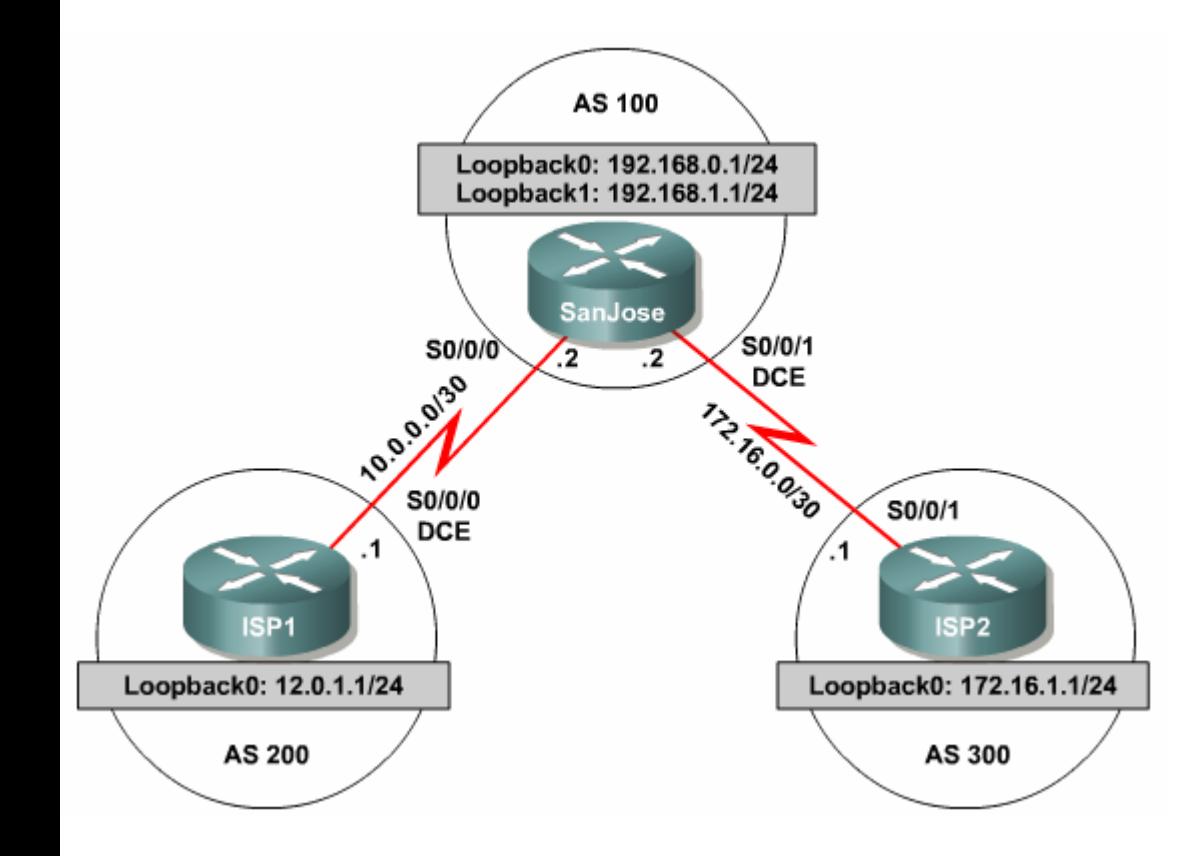

- 根据拓扑结构和连 通需求进行必要的 规划,包括
- **a)** 相关接口(包括环 回接口)的**IP**规划
- **b) BGP**路由的规划
	- 要求规划在实验开 始前完成,并以恰 当的表格形式表示

### 实验步骤 **1-A**:配置路由器**ISP1**

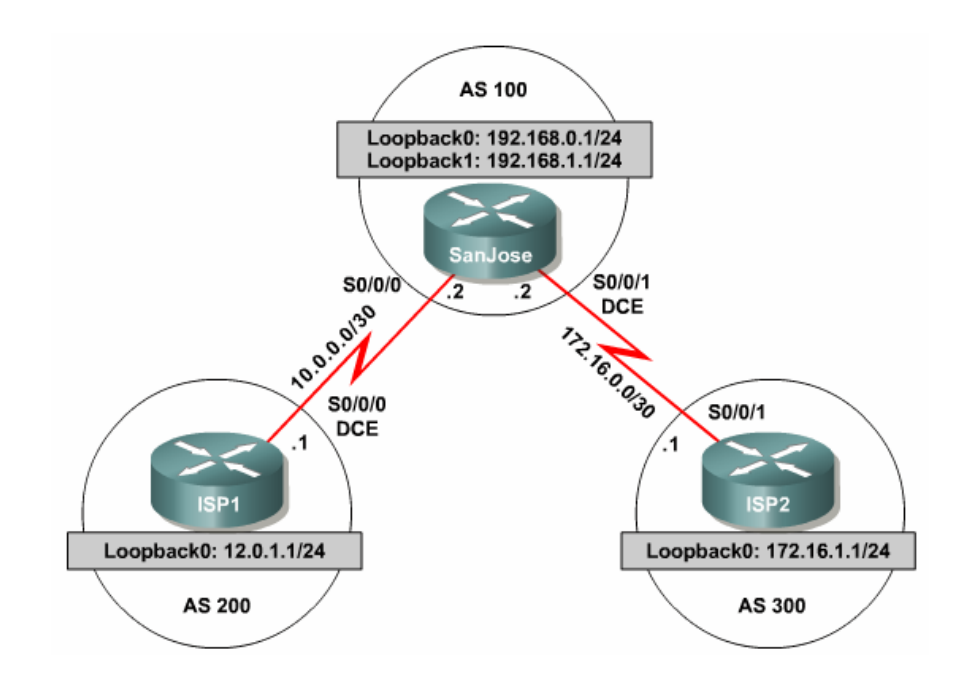

**ISP1(config)#router bgp 200 //**指定**bgp**路由协议和**AS**号

**ISP1(config-router)#neighbor 10.0.0.2 remote-as 100 //**声明**bgp**邻居

**ISP1(config-router)#network 12.0.1.0 mask 255.255.255.0 //**通告自己的直连

#### 网络

### 实验步骤 **1-B**:配置路由器**ISP2**

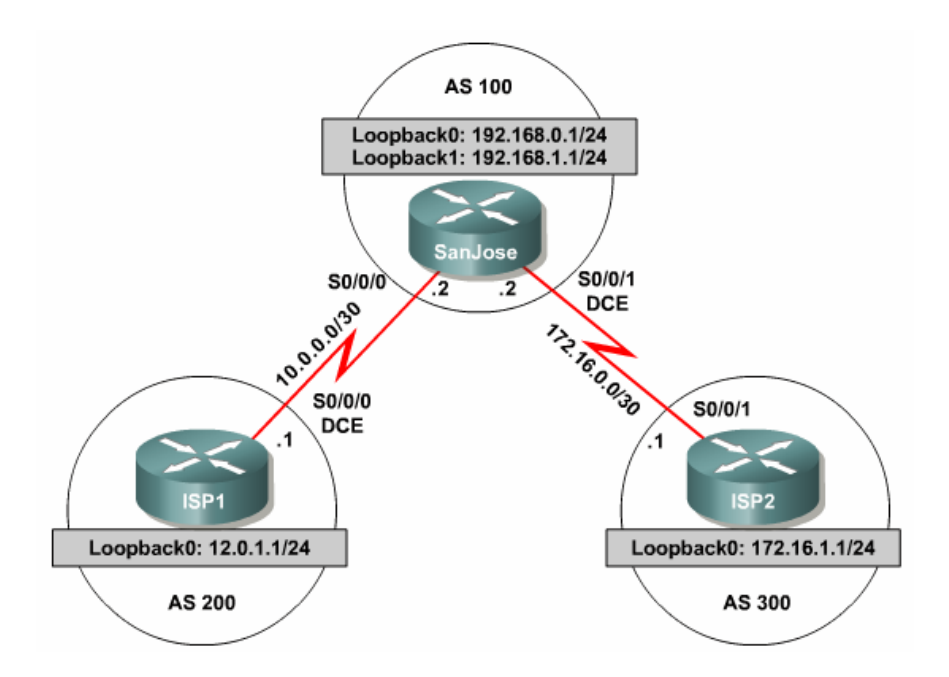

**ISP2(config)#router bgp 300 //**指定**bgp**路由协议与**AS**号

**ISP2(config-router)#neighbor 172.16.0.2 remote-as 100 //**声明**bgp**邻居 **ISP2(config-router)#network 172.16.1.0 mask 255.255.255.0 //**通告自己 的直连网络

### 实验步骤 **1-C**:配置路由器**SanJose**

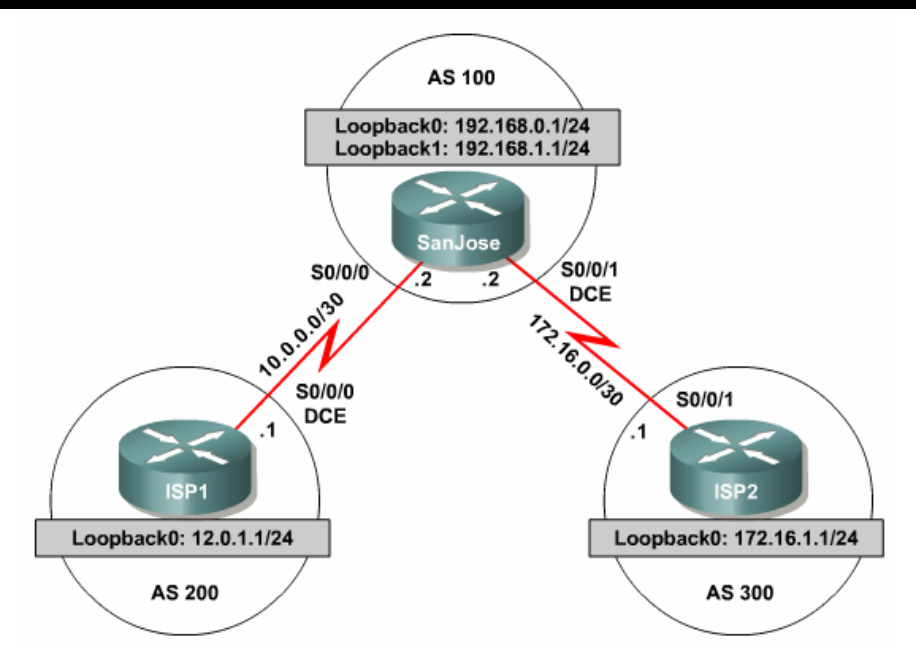

**SanJose(config)#router bgp 100 //**指定**bgp**路由协议与**AS**号

**SanJose(config-router)#neighbor 10.0.0.1 remote-as 200 //**声明**bgp**对等体或 邻居

**SanJose(config-router)#neighbor 172.16.0.1 remote-as 300 //**声明**bgp**对等体 或邻居

**SanJose(config-router)#network 192.168.0.0 //**通告自己的直连网络

**SanJose(config-router)#network 192.168.1.0 //**通告自己的直连网络

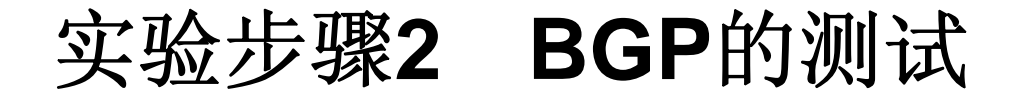

#### 可用的命令

**Show ip route**

**Show ip bgp**

**Show tcp brief** 

**Ping** 

# 命令**show ip route**使用示例

SanJose#show ip route Gateway of last resort is not set

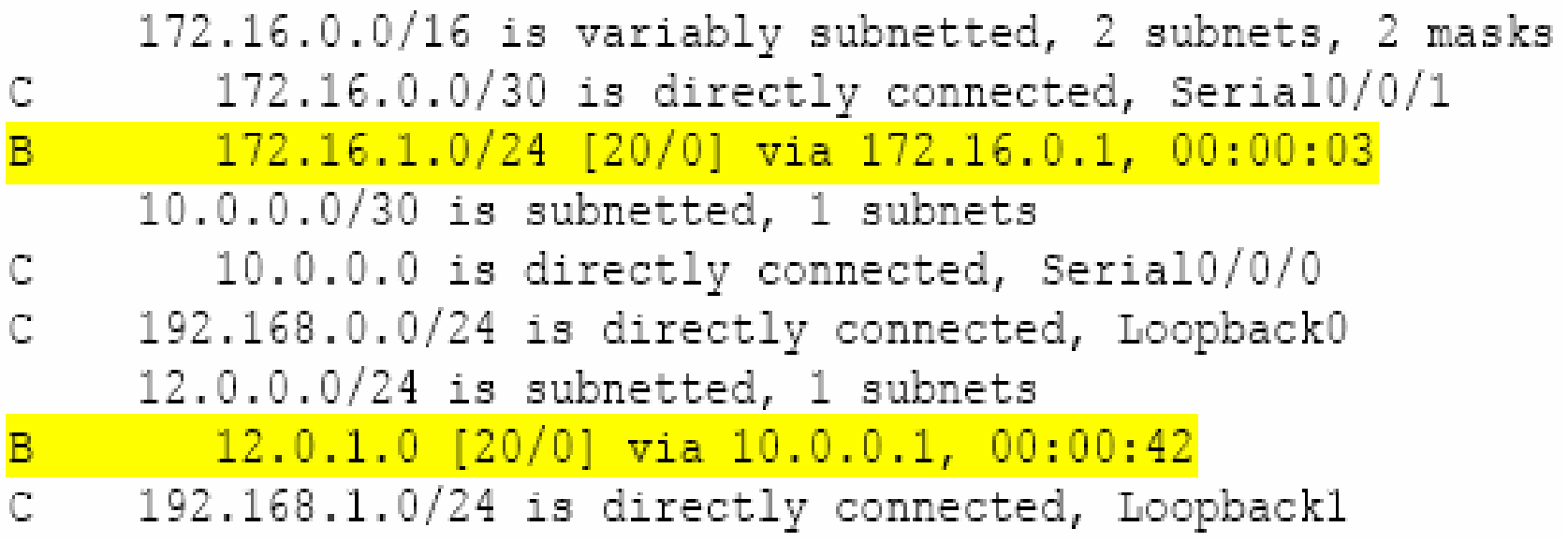

# 命令**show ip bgp**使用示例

```
SanJose#show ip bop
BGP table version is 5, local router ID is 192.168.1.1
//BGP表的内部版本号和本路由器的BGP路由器ID<br>- Status codes: s suppressed, d damped, h history, * valid, > best, i
internal
Origin codes: i - IGP, e - EGP, ? - incomplete
   Network Next Hop
                                          Metric LocPrf Weight Path
*> 12.0.1.0/24    10.0.0.1
                                                               0200 i0
\star 172.16.1.0/24 172.16.0.1
                                                0
                                                               0.300 - i32768 i\star > 192.168.0.0 0.0.0.0
                                                0
\star > 192.168.1.0 0.0.0.0
                                                          32768 +
```
# 命令**show ip bgp** 使用示例(续)

- (**1**)路由条目表项的状态代码(**Status codes**)的含义解释如下:
- ① **<sup>s</sup>**:表示路由条目被抑制;
- ② **d**:表示路由条目由于被惩罚而受到抑制,从而阻止了不稳定路由的发布;
- ③ **h:** 表示该路由该路由正在被惩罚,但还未达到抑制阀值而使它被抑制;
- ④ **\*:** 表示该路由条目有效;
- ⑤ **>:** 表示该路由条目最优,可以被传递,达到最优的重要前提是下一跳可达;
- ⑥ **i**:表示该路由条目是从**IBGP**邻居学到的;
- ⑦ **<sup>r</sup>**:表示将**BGP**表中的路由条目放入到**IP**路由表中失败。
- (**2**)起源代码(**Origin codes**)的含义解释如下:
- ① **i**:表示路由条目来源为**IGP**;
- ② **<sup>e</sup>**:表示路由条目来源为**EGP**;
- ③ **?:** 表示路由条目来源不清楚,通常是从**IGP**重分布到**BGP**的路由条目。

# 命令**show ip bgp neighbor**使用示例

#### **R#show ip bgp neighbors 34.34.34.4**

- **BGP neighbor is 34.34.34.4, remote AS 200, external link**
- **BGP version 4, remote router ID 4.4.4.4**
- **BGP state = Established, up for 00:50:29**

**Last read 00:00:21, hold time is 180, keepalive interval is 60 seconds Neighbor capabilities:**

**Route refresh: advertised and received(old & new)**

**Address family IPv4 Unicast: advertised and received**

**......**

# 命令**show ip bgp summary**使用示例

#### **R3#show ip bgp summary**

**BGP router identifier 3.3.3.3, local AS number 100 //**路由器**ID**及本地**AS BGP table version is 11, main routing table version 11 //BGP**表的内部版本号(**BGP**表变化时号码会逐次加**1**)和注入到主路由表的最后版本号 **5 network entries using 505 bytes of memory //**网络条目和使用的**memory 5 path entries using 240 bytes of memory //**路径条目和使用的**memory 2 BGP path attribute entries using 120 bytes of memory 1 BGP AS-PATH entries using 24 bytes of memory 0 BGP route-map cache entries using 0 bytes of memory 0 BGP filter-list cache entries using 0 bytes of memory BGP using 889 total bytes of memory BGP activity 5/0 prefixes, 6/1 paths, scan interval 60 secs Neighbor V AS MsgRcvd MsgSent TblVer InQ OutQ Up/Down State/PfxRcd 1.1.1.1 4 100 80 81 11 0 0 00:38:29 12.2.2.2 4 100 74 77 11 0 0 01:12:46 034.34.34.4 4 200 71 74 11 0 0 01:07:47 4**

#### 命令**show ip bgp summary**使用示例(续)

上页输出的邻居表的各个字段的含义如下:

- (**1**) **Neighbor**:**BGP**邻居的**ID**;
- (**2**)**V: BGP**的版本为**4**;
- (**3**)**AS:** 邻居所在的**AS**号码;
- (**4**)**MsgRcvd**:接收的信息;
- (**5**)**MsgSent:** 发送的信息;
- (**6**)**TblVer: BGP**表的内部版本号;
- (**7**)**Up/Down:** 邻居关系建立的时间;
- (**8**)**State/PfxRcd: BGP**连接的状态或者通告的路由前缀。

# 命令**show tcp brief**使用示例

#### **R#show tcp brief**

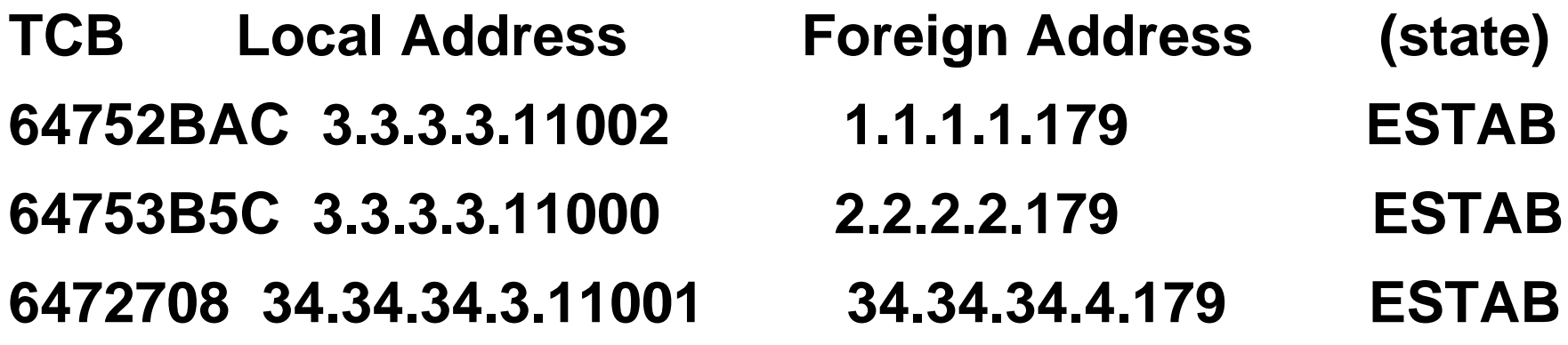

以上输出示例表明路由器**R**已经分别和另三个路由器的**179**端口建 立了**TCP**连接。

建立**TCP**连接的双方使用**BGP**路由更新源的地址。只要两台路由 器之间建立了一条**TCP**连接,就形成了**BGP**邻居关系。